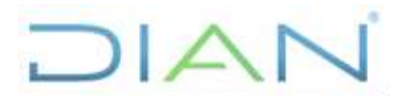

**PR-ADF-0112**

**Proceso: Administrativo y Financiero Versión 3 Versión 3** Página 1 de 24

### **1. OBJETIVO**

Preparar, presentar y pagar las declaraciones tributarias ante las entidades competentes del orden nacional o local, cumpliendo con la normatividad en materia tributaria.

### **2. ALCANCE**

Inicia con la identificación de las fechas de pago de las declaraciones tributarias y finaliza con el envío al archivo de las declaraciones de Retención de ICA o declaración de IVA o declaración de la Retención en la fuente IVA y Renta presentadas y pagadas.

### **3. CONDICIONES GENERALES**

- **3.1.** De conformidad con el artículo 76 de la Ley 633 de 2000 y Decreto 406 artículo 15 de 2001, la entidad opera bajo el sistema de caja para efectos de la declaración y pago de retenciones de impuestos, tasas y contribuciones del orden nacional, distrital, departamental y municipal.
- **3.2.** La UAE DIAN en su Función Pagadora, debe preparar, presentar y pagar las siguientes declaraciones tributarias:
- Declaración del Impuesto sobre las Ventas IVA Formulario 300, de periodicidad bimestral.
- Declaración Retenciones en la Fuente Formulario 350, de periodicidad mensual.
- Declaración de retención de ICA Formulario Adoptado por el Municipio o Distrito.
- **3.3.** Las declaraciones tributarias correspondientes a impuestos nacionales, se preparan y presentan en forma consolidada por la Coordinación de Análisis y Gestión Contable o quien haga sus veces y la Coordinación de Registro y Flujo de Caja o quien haga sus veces, con base en la información registrada en el SIIF Nación.
- **3.4.** La declaración de Retenciones de ICA, por corresponder a un impuesto local, debe ser elaborada y presentada dentro de la oportunidad legal por cada una de las Direcciones Seccionales en las que se tenga establecido dicha obligación.
- **3.5.** Para las Direcciones Seccionales ubicadas en Bogotá D.C se consolida y presenta la declaración en el Nivel Central, por lo tanto, deben remitir la información durante los primeros tres (3) días hábiles del mes siguiente al bimestre a declarar. Las declaraciones de ICA de Leticia y Arauca son presentadas por el Nivel Central con periodicidad bimestral y mensual respectivamente.
- **3.6.** Se debe observar la normatividad establecida por la DIAN en el Decreto que se expide de forma anual, para el cumplimiento de los plazos establecidos en la presentación de las declaraciones tributarias del orden nacional. Así mismo, se debe atender la normatividad territorial respecto a los plazos para presentar las declaraciones de retención de ICA, según los Acuerdos establecidos de forma anual.
- **3.7.** Los funcionarios en quienes recae la responsabilidad de la firma de las declaraciones tributarias, deben estar previamente inscritos en el RUT a nombre propio con asignación de la responsabilidad 22 y tener vigente la firma digital. Igualmente, deben estar inscritos en el

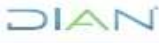

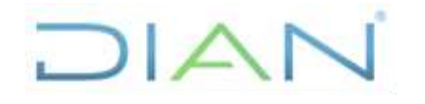

**PR-ADF-0112**

**Proceso: Administrativo y Financiero Versión 3** Página 2 de 24

RUT de la DIAN, con la calidad de Representante Legal, Contador o Pagador según corresponda.

- **3.8.** El proceso de devolución de deducciones por mayores valores retenidos a proveedores y/o acreedores, se debe efectuar entre el día 15 y 25 del mes, a fin de que se refleje en la bolsa de deducciones del SIIF Nación, la disminución de los valores retenidos y la Orden de Pago No presupuestal se pueda generar con el valor exacto para el pago de la declaración de retenciones en la fuente.
- **3.9.** Adicional a las declaraciones tributarias mencionadas en este procedimiento, las Direcciones Seccionales y el Nivel Central, deben dar cumplimiento a las normas legales vigentes que establezcan obligatoriedad de declarar y/o pagar otros impuesto o deducciones, como es el caso de las estampillas. Para el proceso de pago y presentación de información se debe tener en cuenta lo establecido en el procedimiento PR-ADF-0355 Pagos por conceptos no presupuestales y de deducciones.
- **3.10.** Para el registro y consulta en el sistema SIIF Nación, el responsable de desarrollar este procedimiento, debe tener usuario en el SIIF Nación, con el perfil de Gestión Contable o Pagador Central o Regional según corresponda, con acceso a la PCI **(Posición de Catálogo Institucional)** del Nivel Central o Seccional y contar con firma digital.
- **3.11.** Como complemento a las declaraciones tributarias la DIAN en su función pagadora, debe presentar información exógena nacional y territorial de acuerdo con las normas establecidas anualmente, cuya preparación y presentación le corresponde a la Coordinación de Análisis y Gestión Contable o quien haga sus veces en el nivel central y a la División Administrativa y Financiera o quien haga sus veces en las Direcciones Seccionales, teniendo en cuenta el **IN-ADF-0234** instructivo para la preparación y presentación de la información exógena.
- **3.12.** Para aquellas actividades de este procedimiento que eventualmente impliquen iniciar algún procedimiento de otro proceso de la Entidad, se deberán consultar y dar cumplimento a las entradas y requisitos definidos en los siguientes procedimientos:

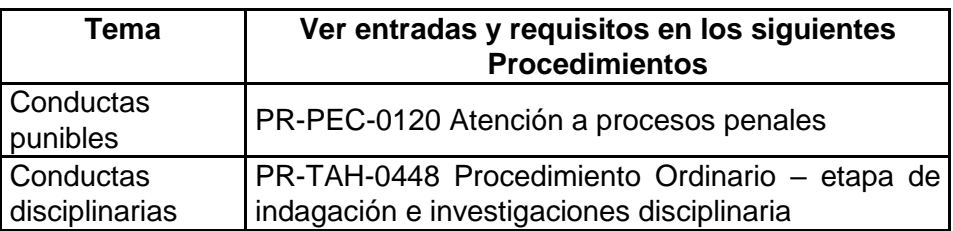

### **4. MARCO LEGAL Y REGLAMENTARIO**

Ver catálogo normativo del proceso.

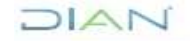

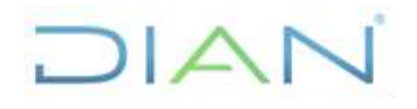

**PR-ADF-0112**

**Proceso: Administrativo y Financiero Versión 3 Versión 3** Página 3 de 24

### **5. DOCUMENTOS RELACIONADOS**

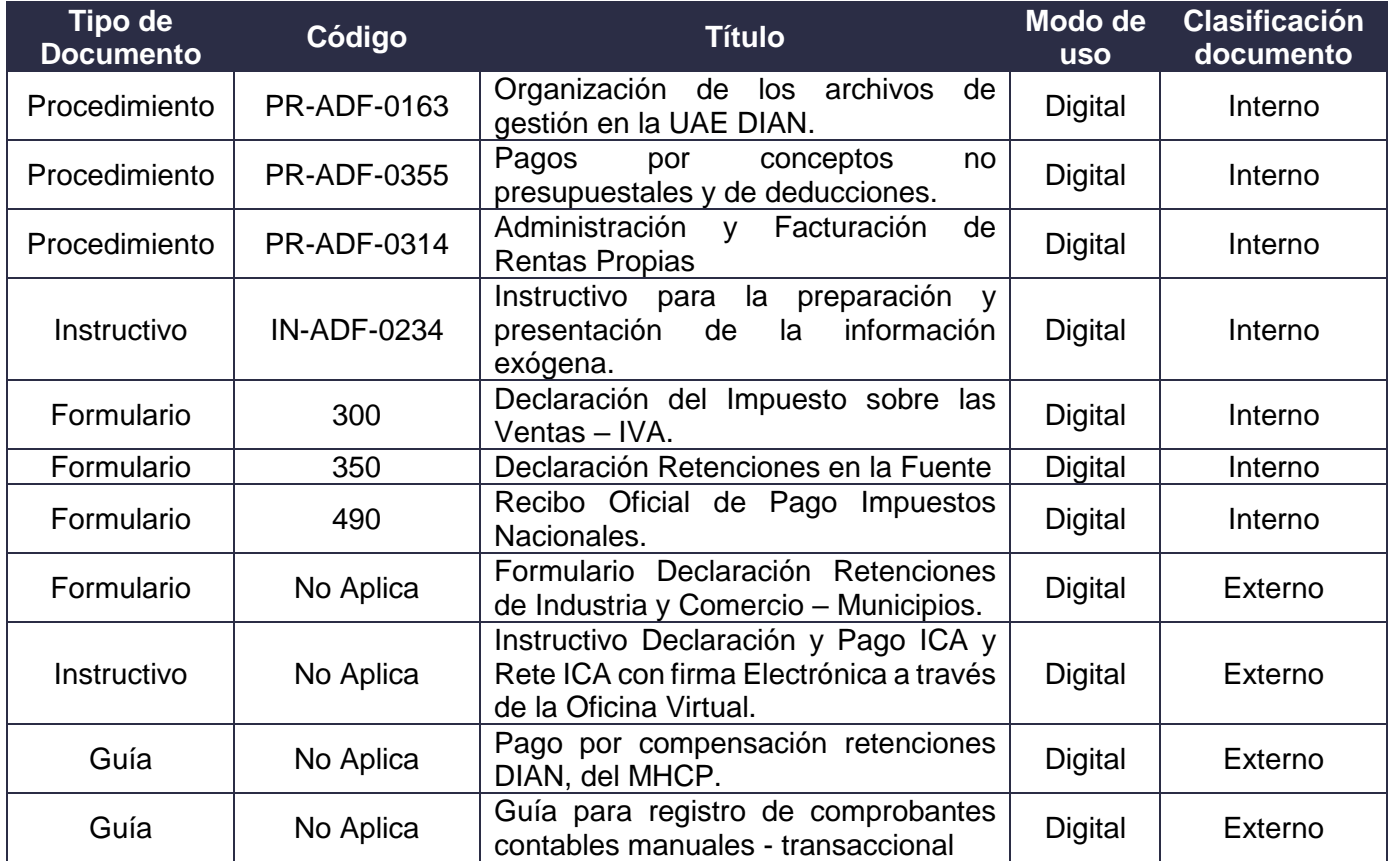

### **6. DEFINICIONES Y SIGLAS**

- **Base Gravable:** La Base Gravable es el valor sobre el cual se aplica la tarifa para obtener el impuesto respectivo, y de conformidad con el artículo 338 de la Constitución Política su fijación se encuentra reservada a la Ley y no al reglamento. Fuente: [http://contabilidadyfinanzas](http://contabilidadyfinanzas-ingry.blogspot.com/2010/03/que-es-la-base-gravable.html)[ingry.blogspot.com/2010/03/que-es-la-base-gravable.html.](http://contabilidadyfinanzas-ingry.blogspot.com/2010/03/que-es-la-base-gravable.html) Consultado 08-09-2020.
- **Declaración Tributaria**: Es un documento diseñado, donde el declarante del impuesto (a las ventas, retención en la fuente, retención ICA, según el caso) debe plasmar la información necesaria para poner en conocimiento de la Entidad recaudadora de impuestos, la ocurrencia de hechos que generan el tributo, cuantía y demás circunstancias imprescindibles para su correcta determinación y control. Fuente: www.dian.gov.co.
- **ICA**: Industria y Comercio, Avisos y Tableros.
- **IVA**: Impuesto al Valor Agregado.

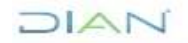

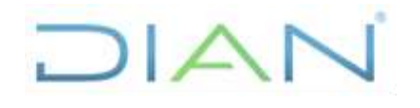

## **PR-ADF-0112**

### **Proceso: Administrativo y Financiero Versión 3 Página 4 de 24**

- **Libro Auxiliar Contable**: Son libros donde se lleva el registro de las operaciones. En estos libros deben anotarse, en forma cronológica, los comprobantes de contabilidad que sirven de respaldo a las diferentes operaciones de la entidad. Fuente: Procedimiento para la evaluación del Control Interno Contable. Versión 1. Contaduría General de la Nación. Adaptado UAE DIAN Subdirección Financiera.
- **MHCP**: Ministerio de Hacienda y Crédito Público.
- **PCI**: Posición de catálogo institucional o subunidades ejecutoras en el SIIF Nación. Para la UAE DIAN – Función Pagadora, corresponde a las Direcciones Seccionales, al Nivel Central, a Comercialización y a los proyectos de Inversión financiados con recursos de crédito. Fuente: UAE DIAN Subdirección Financiera – Coordinación de Análisis y Gestión Contable.
- **Retención en la Fuente**: La retención en la fuente es un mecanismo efectuado en aras de recaudar gradualmente ciertos impuestos dentro del mismo ejercicio gravable en el cual se causan. Existen diferentes retenciones en la fuente, entre las que podemos reconocer: el impuesto sobre la Renta y complementario, el impuesto sobre las ventas, timbre nacional e impuesto de industria y comercio –ICA–. Fuente: [https://actualicese.com/especial-tributario](https://actualicese.com/especial-tributario-retencion-en-la-fuente/)[retencion-en-la-fuente/.](https://actualicese.com/especial-tributario-retencion-en-la-fuente/) Consultado 08-09-2020-
- **SIIF Nación**: Sistema integrado de información financiera, es una herramienta modular automatizada que integra y estandariza el registro de la gestión financiera pública, con el fin de propiciar una mayor eficiencia en el uso de los recursos de la nación y de sus entidades descentralizadas, y de brindar información oportuna y confiable. Fuente. Diccionario de términos de Contabilidad Pública. Contaduría General de la Nación.

### **7. DIAGRAMA DE FLUJO**

### **7.1 Entradas**

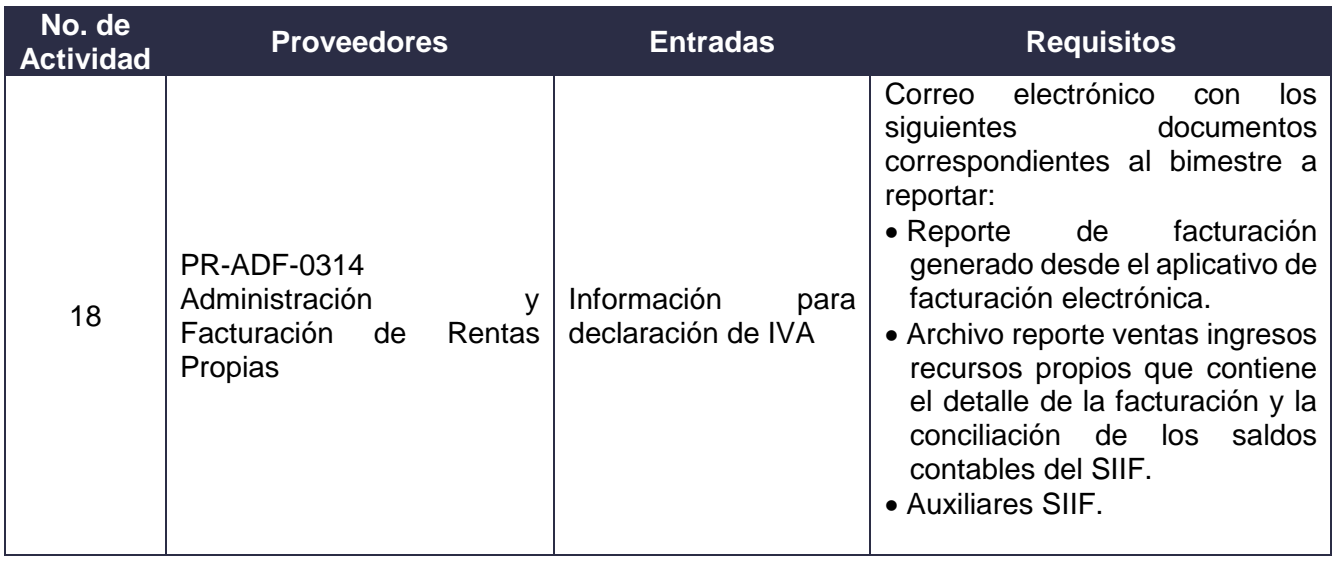

 $7\triangle$ 

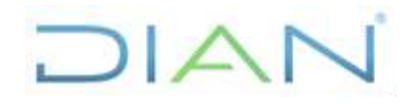

## **PR-ADF-0112**

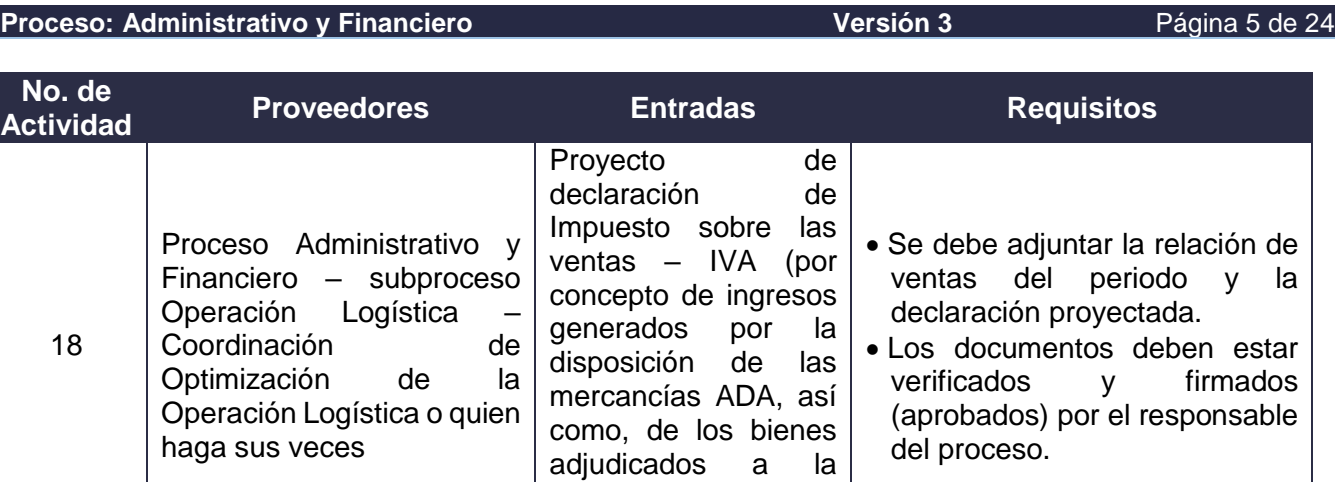

Nación en proceso de

cobro)

**7.2 Descripción de Actividades**

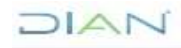

## **ELABORACIÓN, PRESENTACIÓN Y PAGO DE DECLARACIONES TRIBUTARIAS PR-ADF-0112**

### **Proceso: Administrativo y Financiero Versión 3** Página 6 de 24

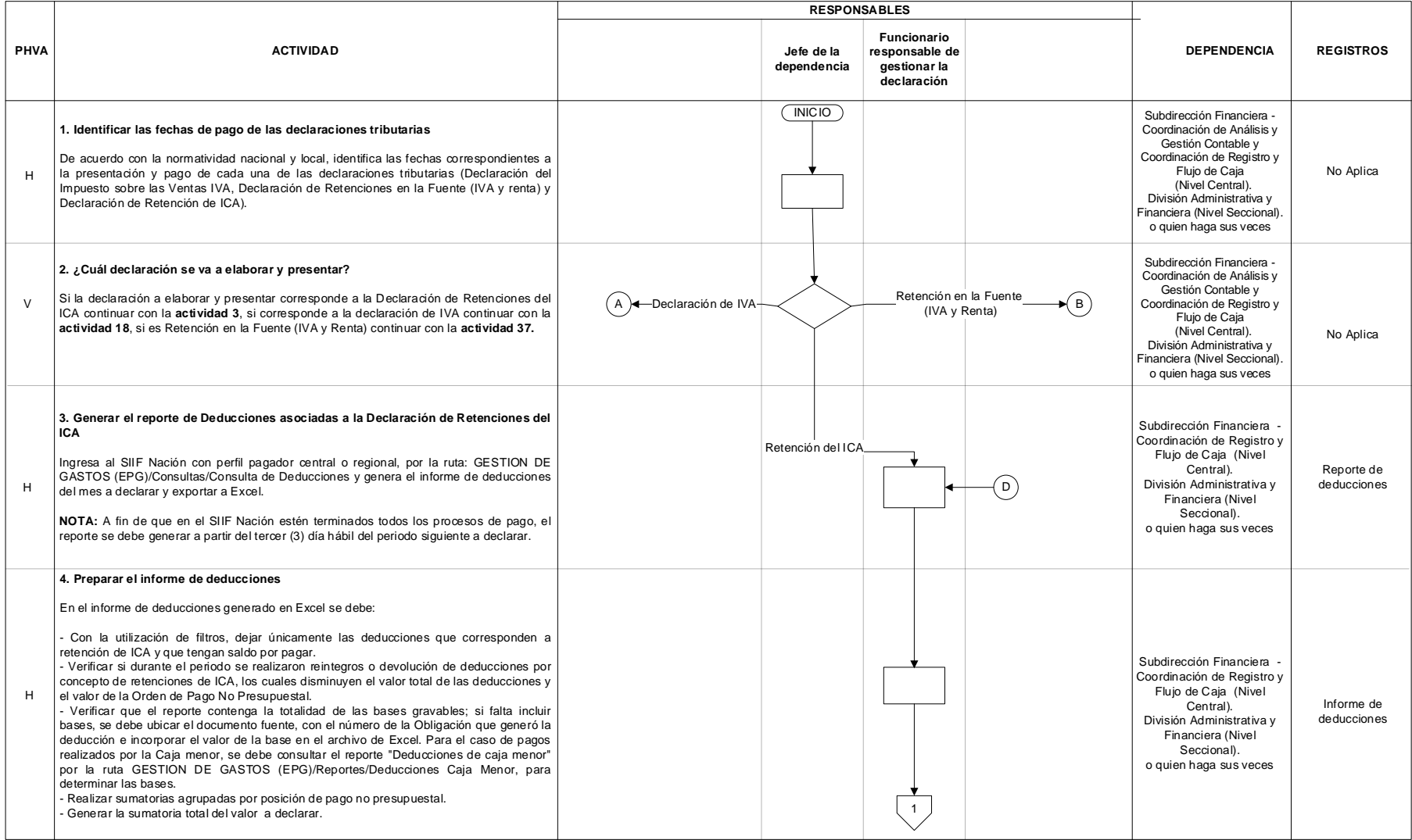

### $MAT$

## **ELABORACIÓN, PRESENTACIÓN Y PAGO DE DECLARACIONES TRIBUTARIAS PR-ADF-0112**

### **Proceso: Administrativo y Financiero Versión 3** Página 7 de 24

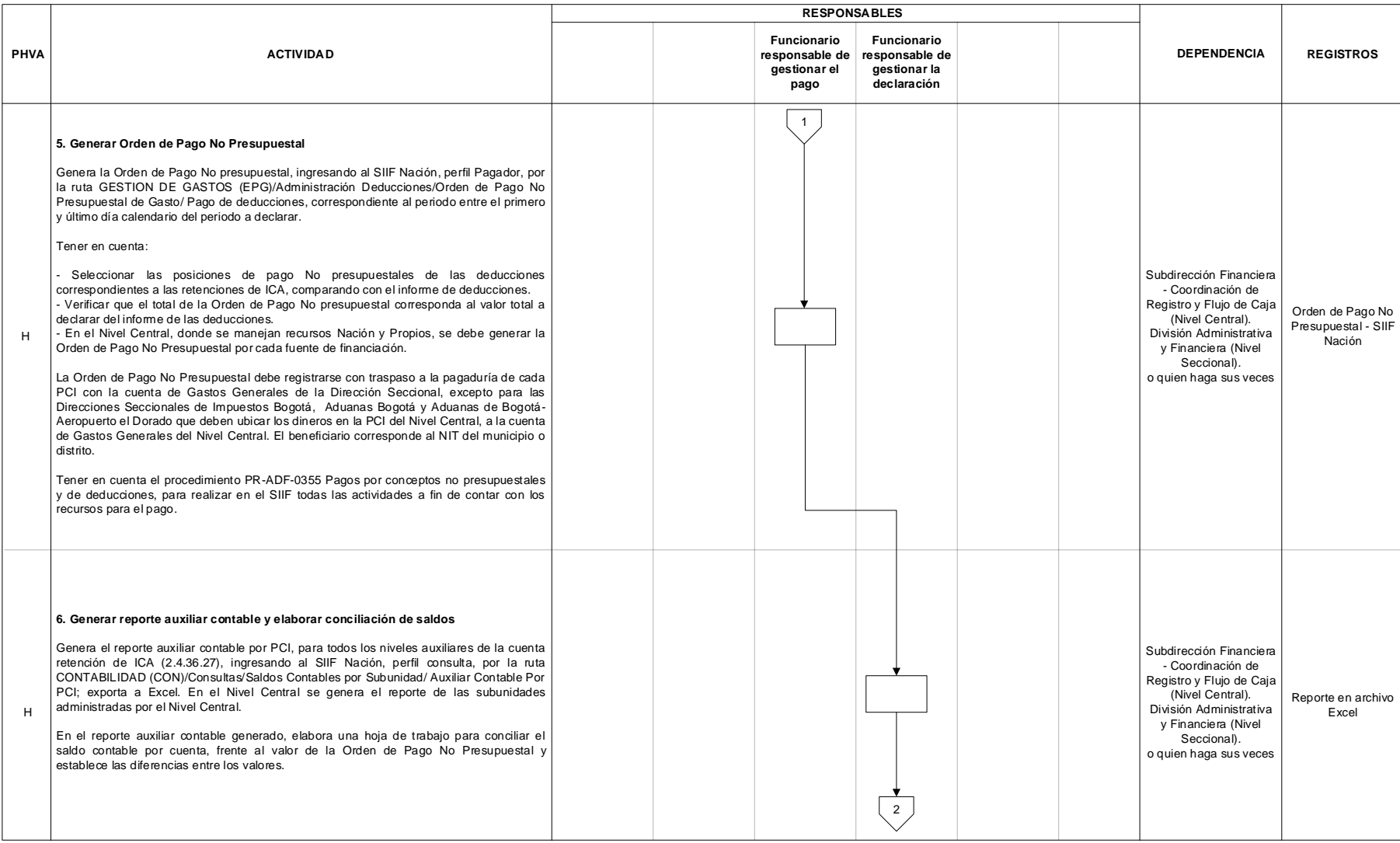

### $MAT$

## **ELABORACIÓN, PRESENTACIÓN Y PAGO DE DECLARACIONES TRIBUTARIAS PR-ADF-0112**

### **Proceso: Administrativo y Financiero Versión 3** Página 8 de 24

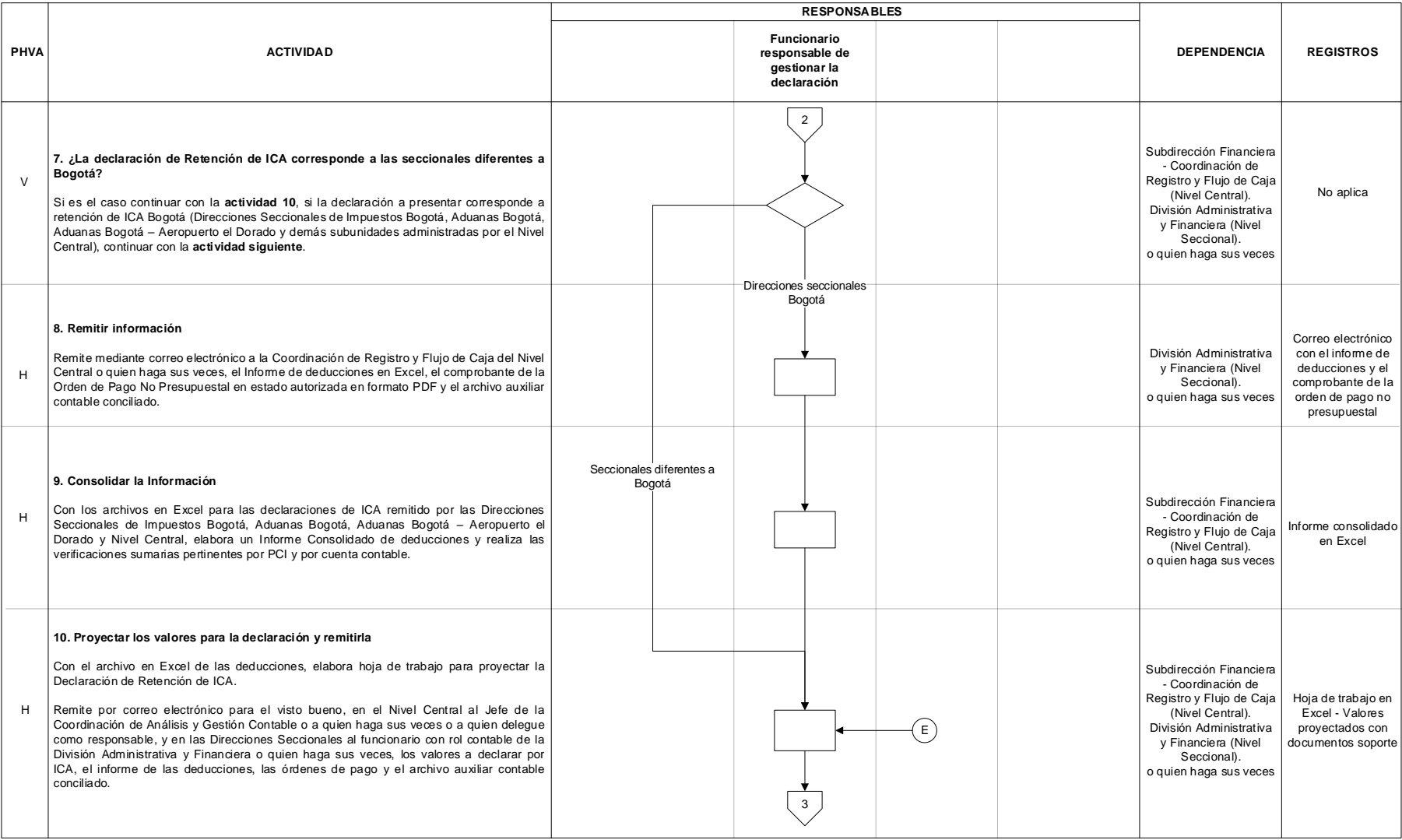

### $MAT$

## **ELABORACIÓN, PRESENTACIÓN Y PAGO DE DECLARACIONES TRIBUTARIAS PR-ADF-0112**

### **Proceso: Administrativo y Financiero Versión 3** Página 9 de 24

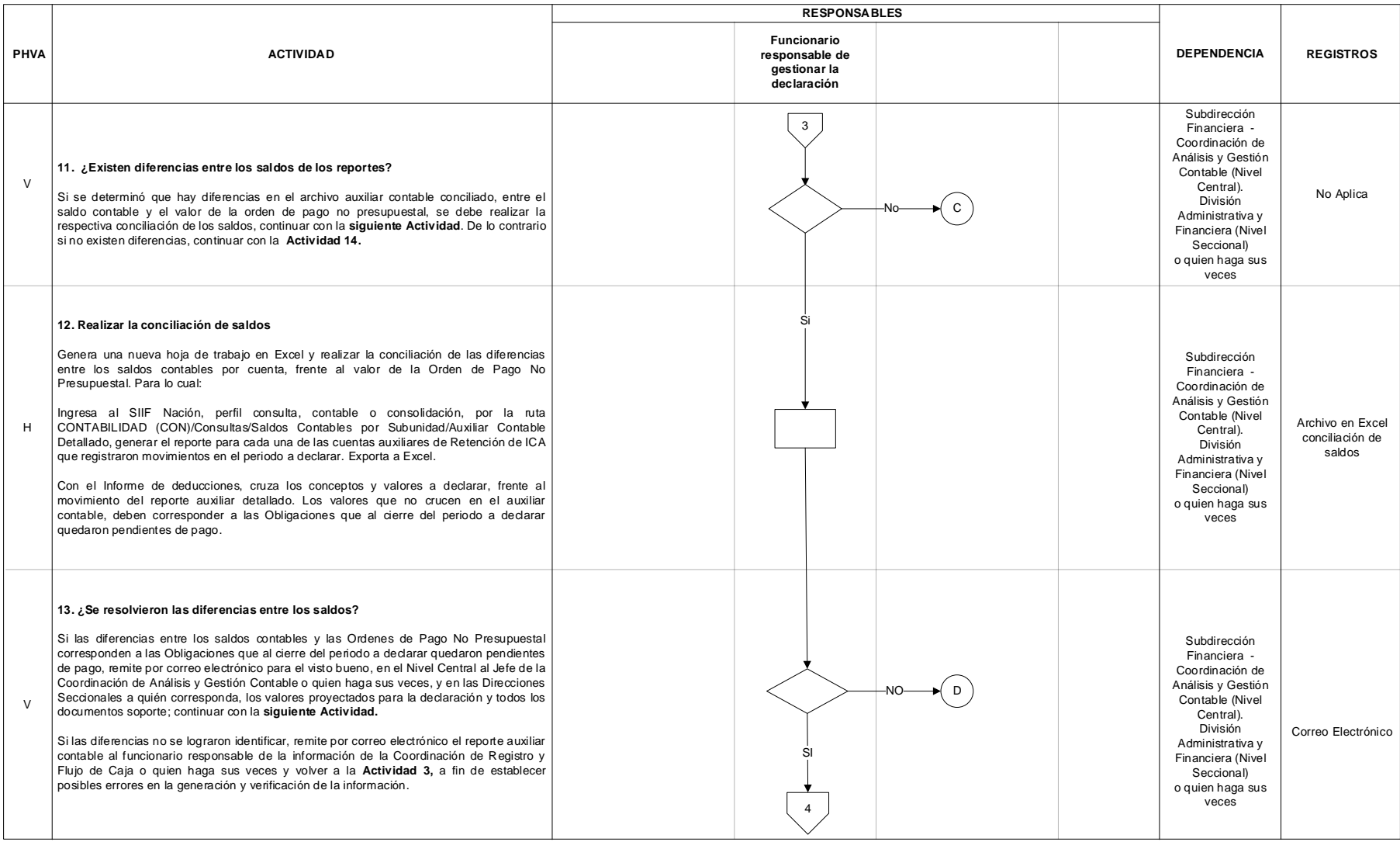

 $MAT$ 

## **ELABORACIÓN, PRESENTACIÓN Y PAGO DE DECLARACIONES TRIBUTARIAS PR-ADF-0112**

### **Proceso: Administrativo y Financiero Versión 3** Página 10 de 24

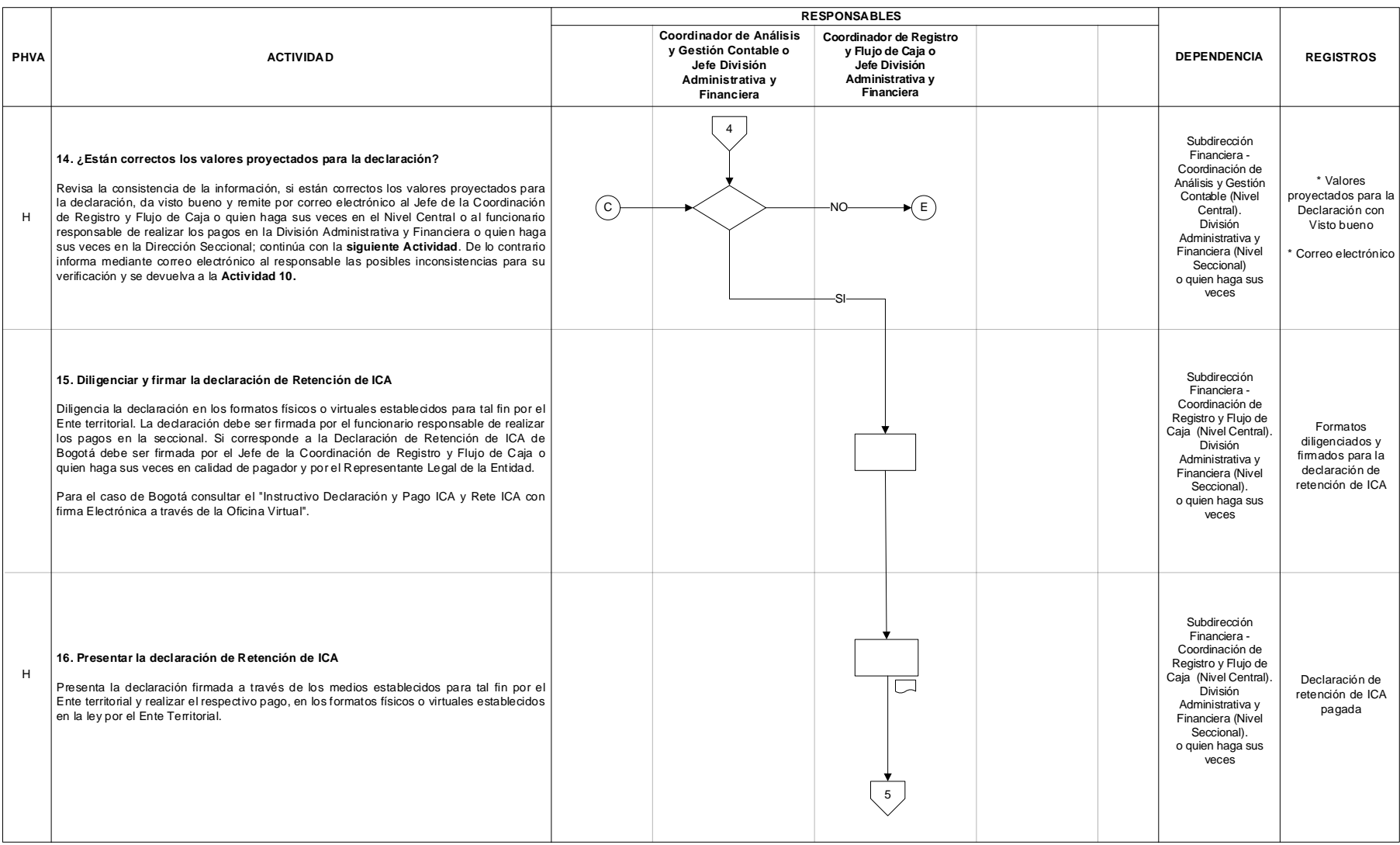

### $MAT$

## **ELABORACIÓN, PRESENTACIÓN Y PAGO DE DECLARACIONES TRIBUTARIAS PR-ADF-0112**

### **Proceso: Administrativo y Financiero Versión 3** Página 11 de 24

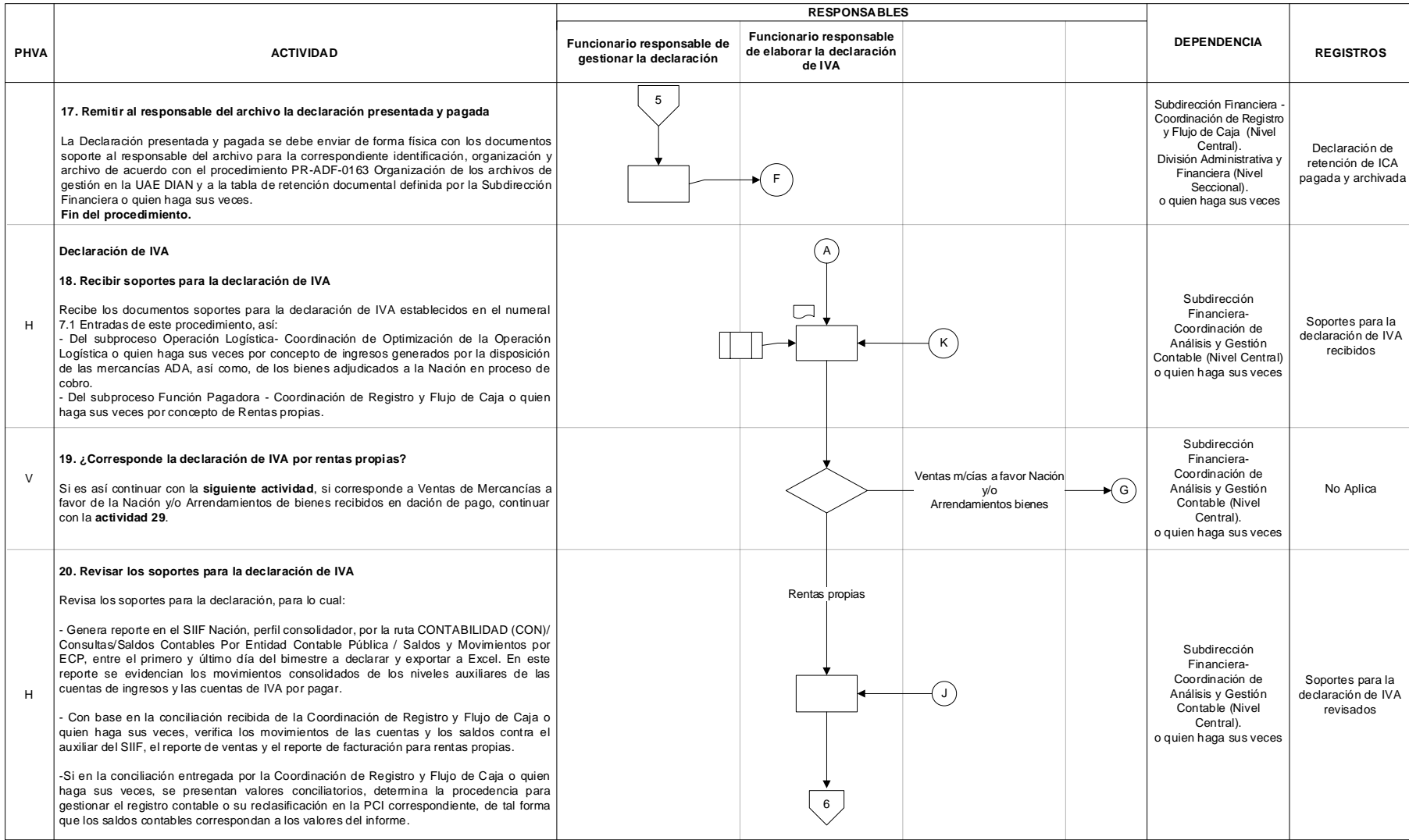

### $MAT$

## **ELABORACIÓN, PRESENTACIÓN Y PAGO DE DECLARACIONES TRIBUTARIAS PR-ADF-0112**

### **Proceso: Administrativo y Financiero Versión 3** Página 12 de 24

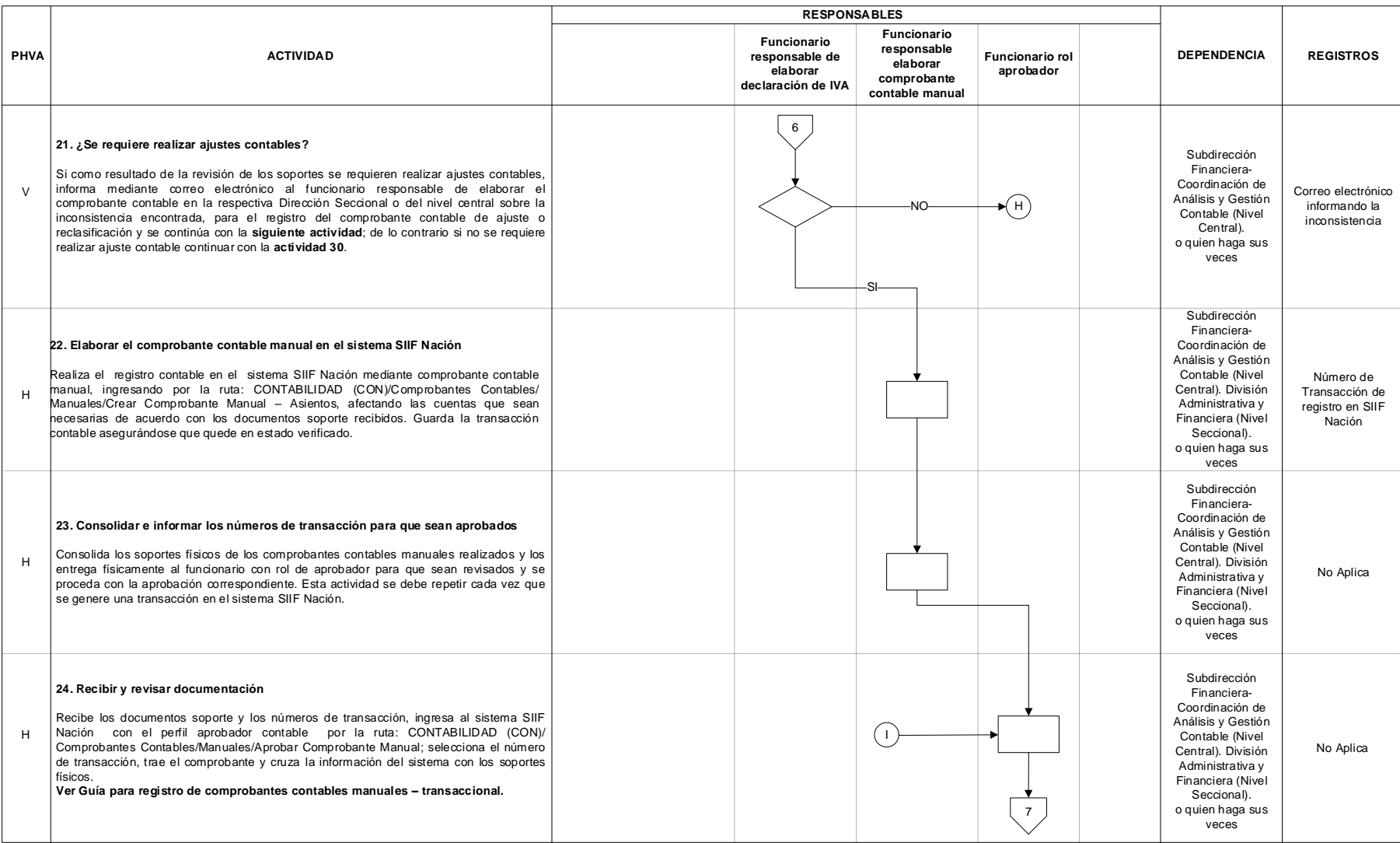

 $MAT$ 

## **ELABORACIÓN, PRESENTACIÓN Y PAGO DE DECLARACIONES TRIBUTARIAS PR-ADF-0112**

### **Proceso: Administrativo y Financiero Versión 3** Página 13 de 24

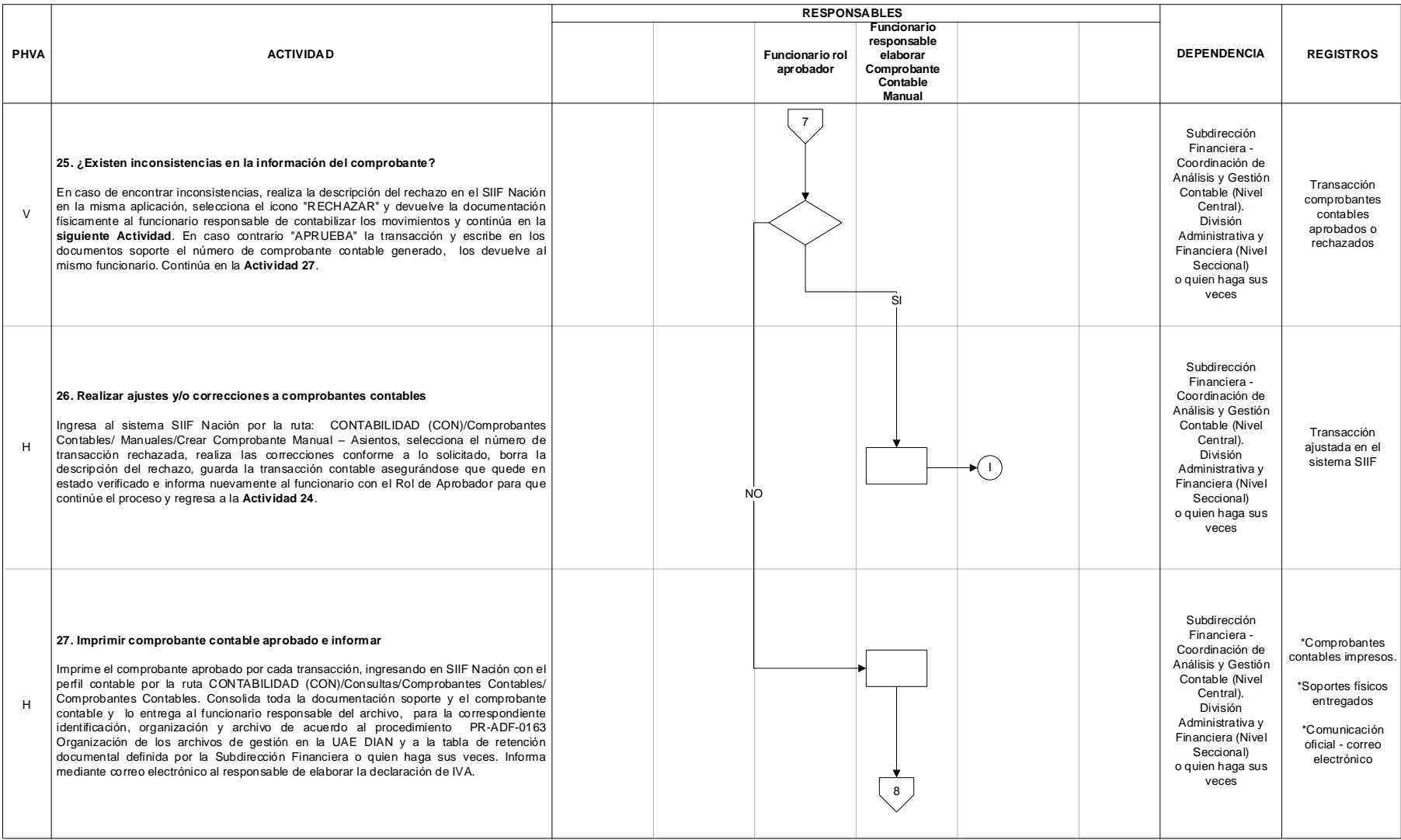

### $MAT$

## **ELABORACIÓN, PRESENTACIÓN Y PAGO DE DECLARACIONES TRIBUTARIAS PR-ADF-0112**

### **Proceso: Administrativo y Financiero Versión 3** Página 14 de 24

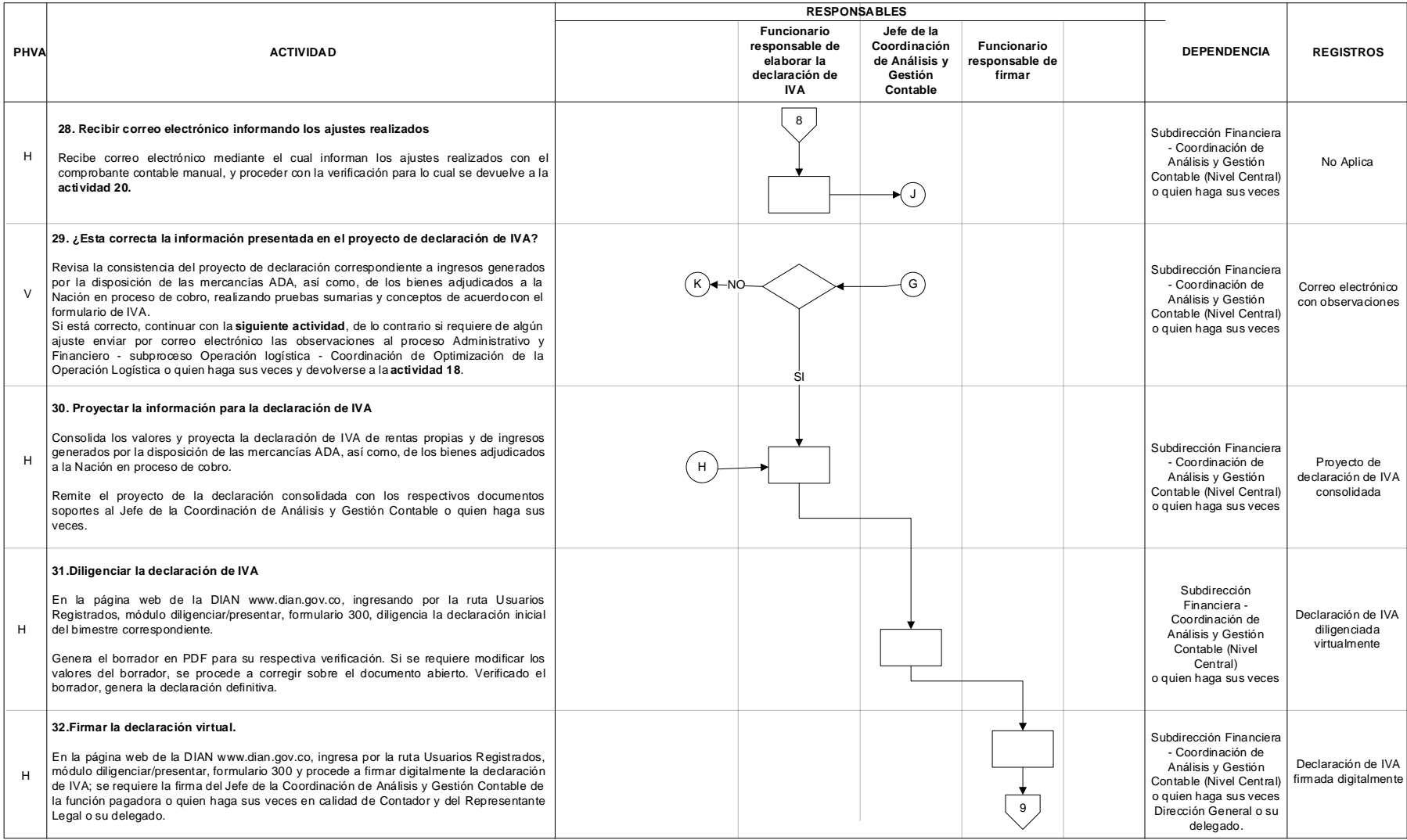

### $MAT$

## **ELABORACIÓN, PRESENTACIÓN Y PAGO DE DECLARACIONES TRIBUTARIAS PR-ADF-0112**

### **Proceso: Administrativo y Financiero Versión 3** Página 15 de 24

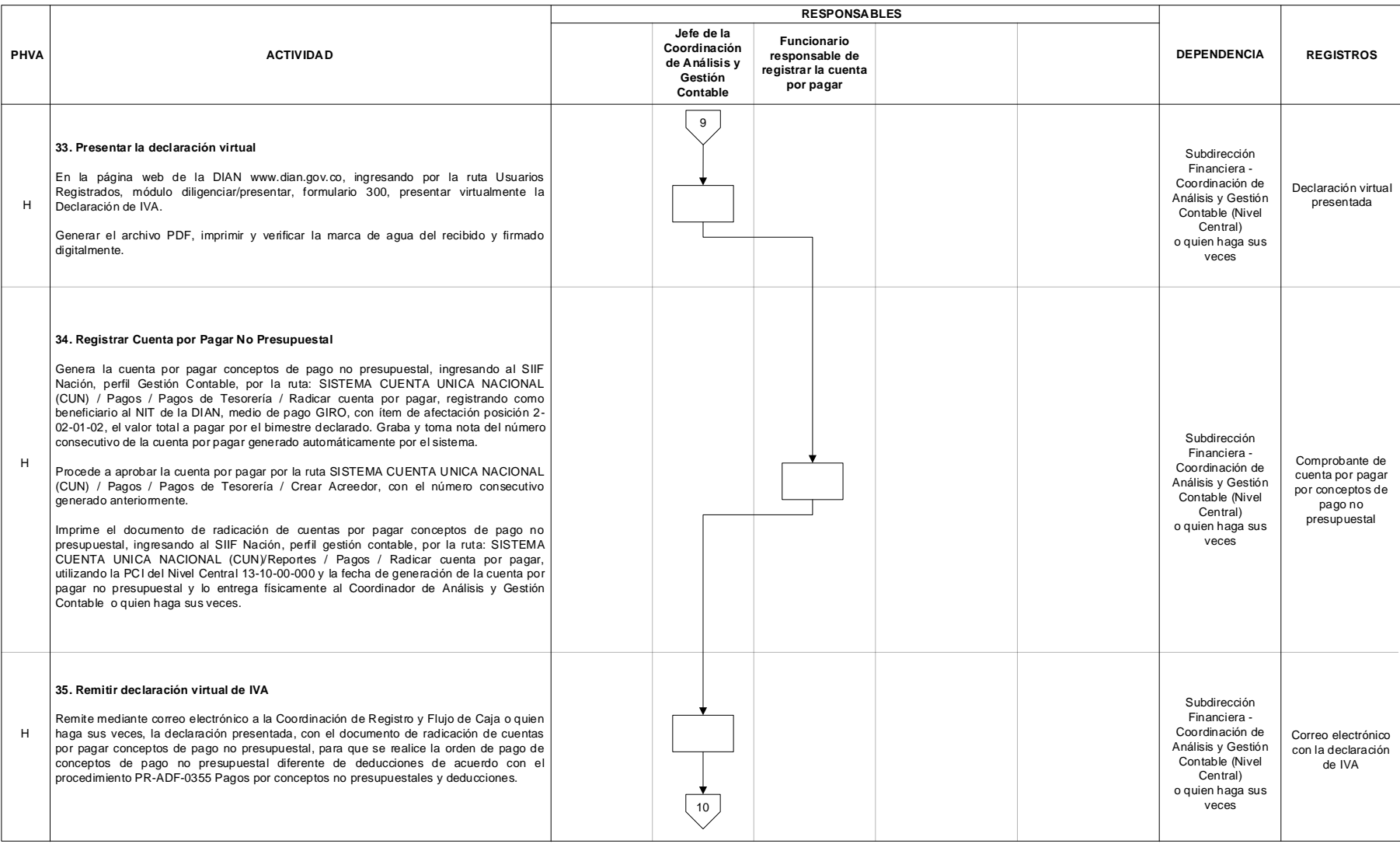

### $MAT$

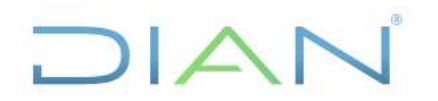

### **Proceso: Administrativo y Financiero Versión 3** Página 16 de 24

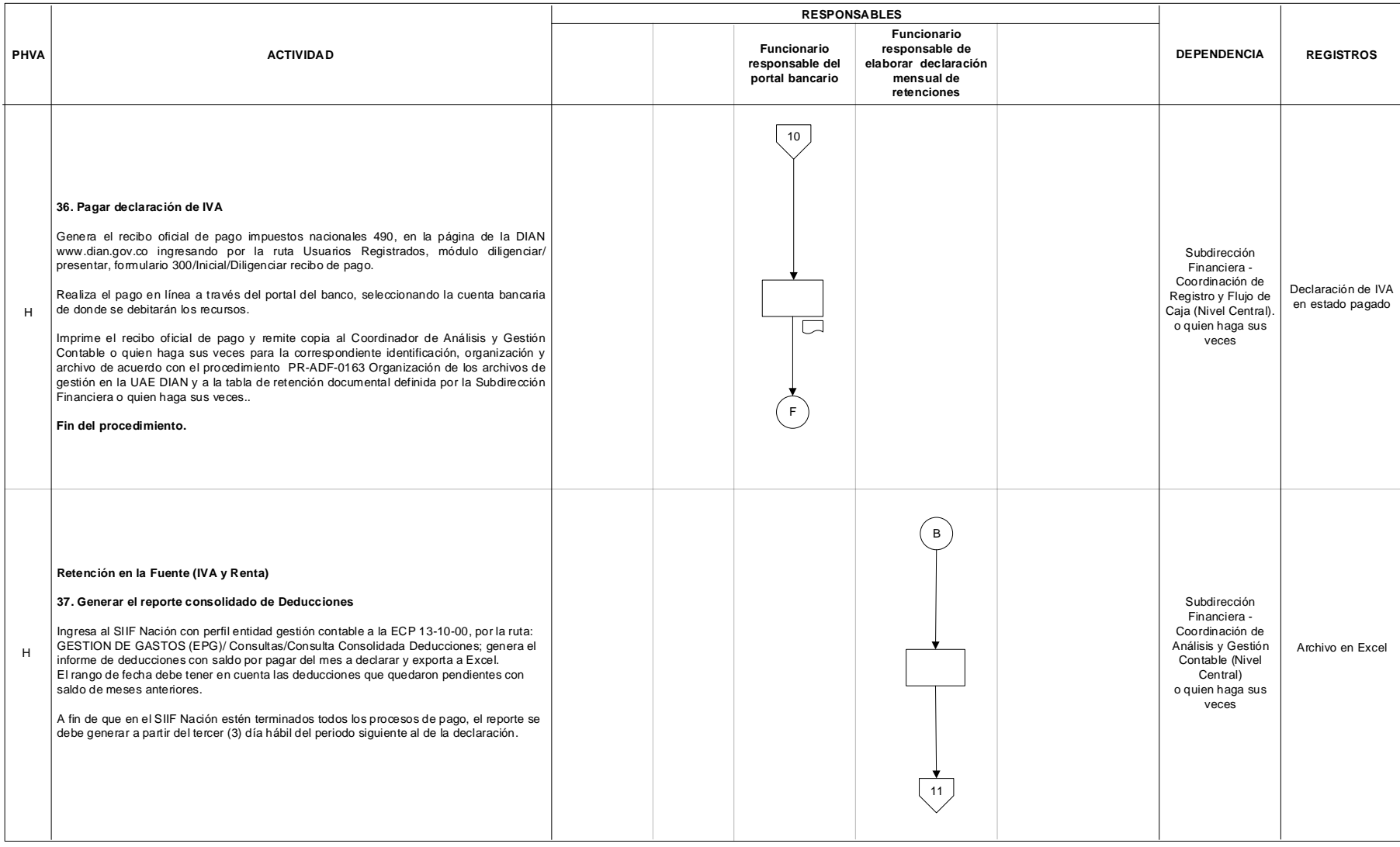

### $MAT$

## **ELABORACIÓN, PRESENTACIÓN Y PAGO DE DECLARACIONES TRIBUTARIAS PR-ADF-0112**

### **Proceso: Administrativo y Financiero Versión 3** Página 17 de 24

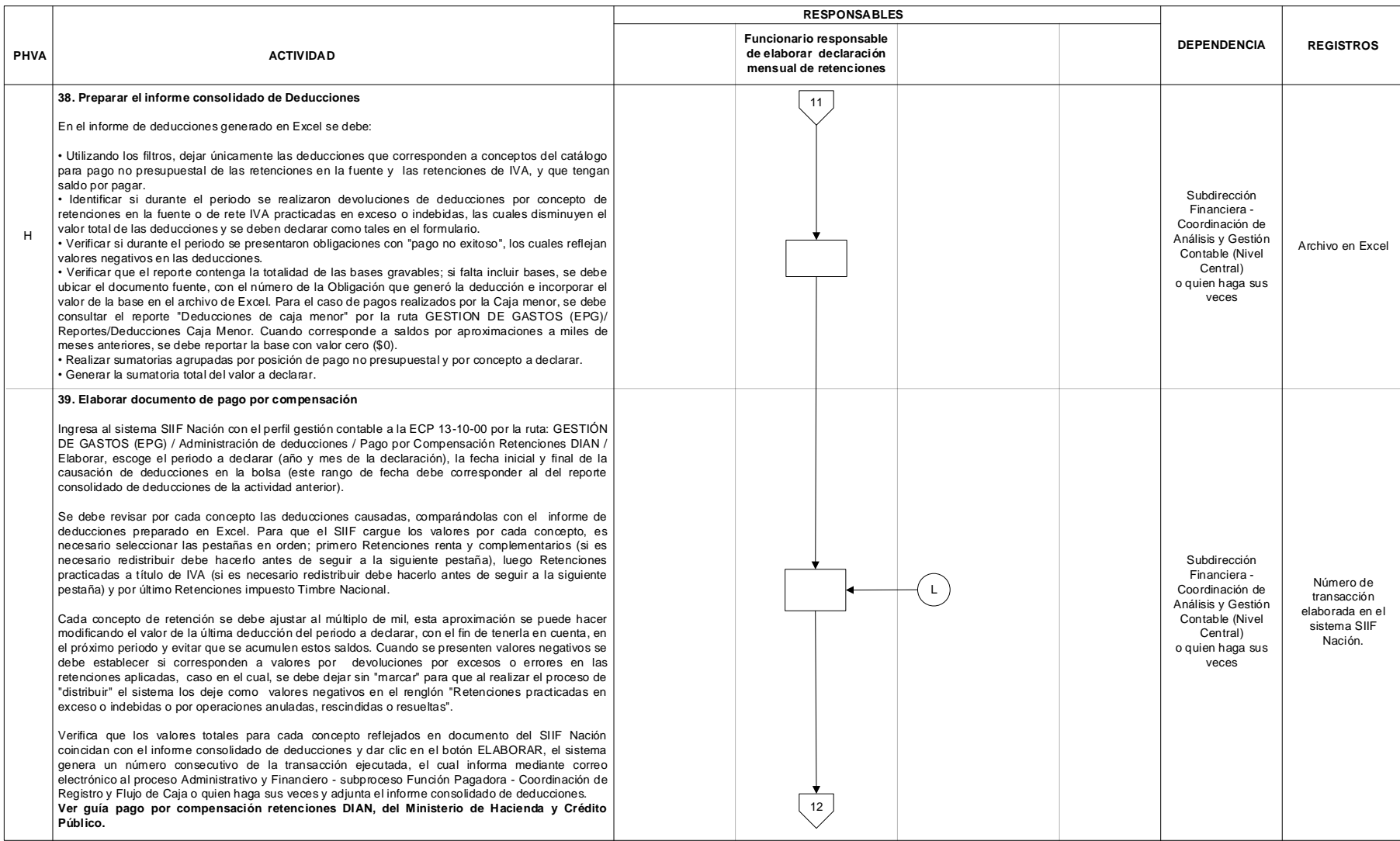

### $MAT$

## **ELABORACIÓN, PRESENTACIÓN Y PAGO DE DECLARACIONES TRIBUTARIAS PR-ADF-0112**

### **Proceso: Administrativo y Financiero Versión 3** Página 18 de 24

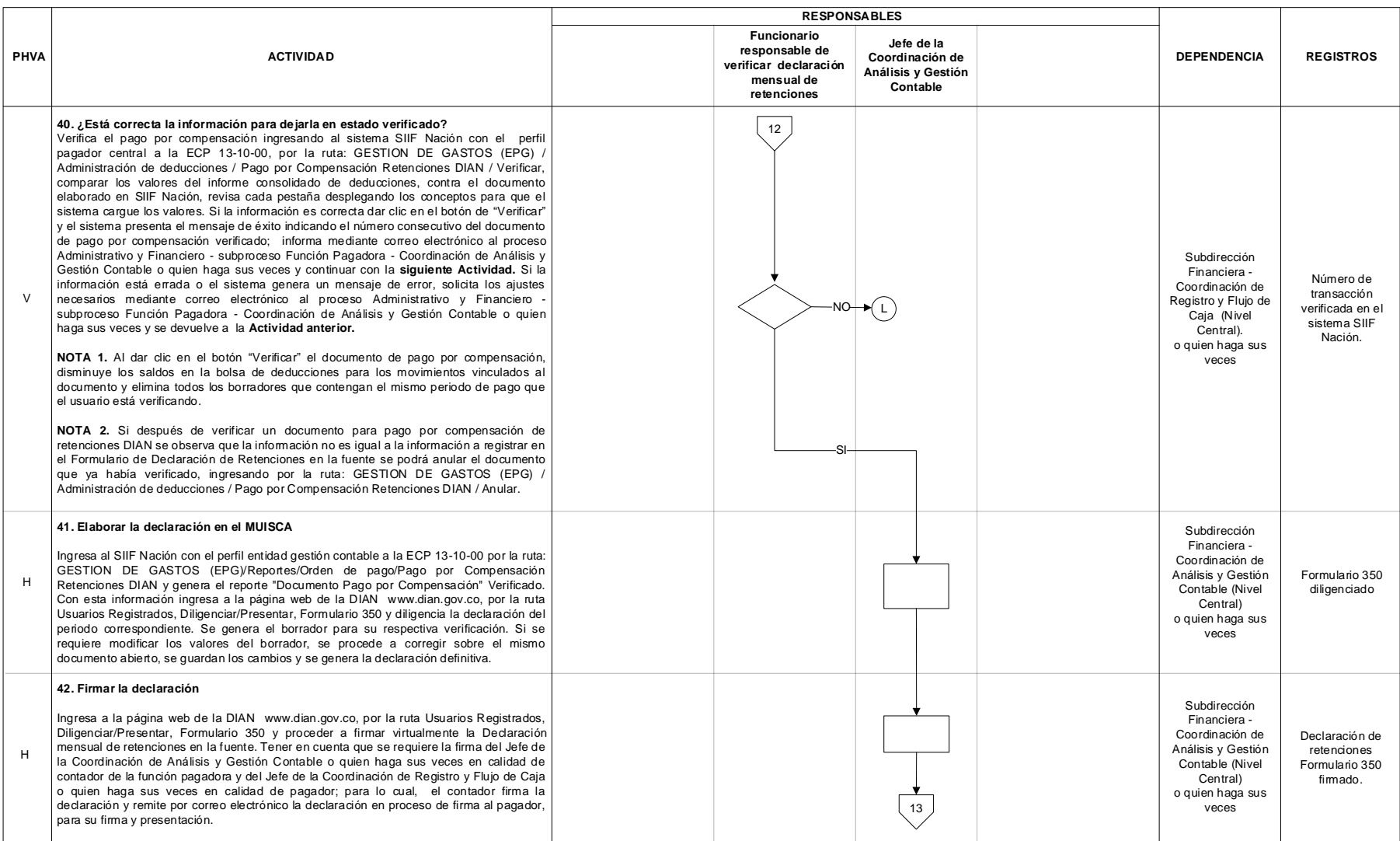

### $MAT$

## **ELABORACIÓN, PRESENTACIÓN Y PAGO DE DECLARACIONES TRIBUTARIAS PR-ADF-0112**

### **Proceso: Administrativo y Financiero Versión 3** Página 19 de 24

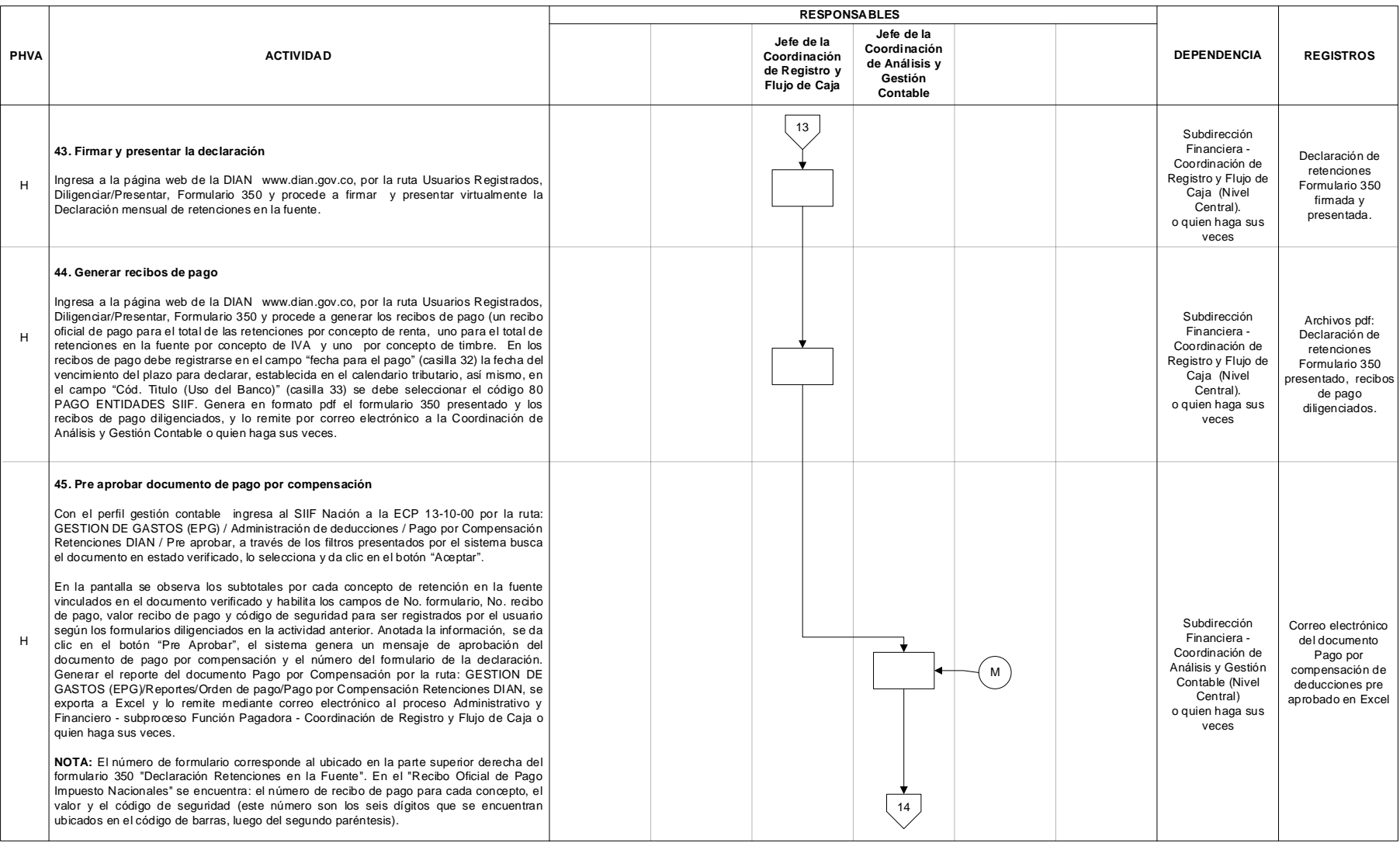

### $MAT$

## **ELABORACIÓN, PRESENTACIÓN Y PAGO DE DECLARACIONES TRIBUTARIAS PR-ADF-0112**

### **Proceso: Administrativo y Financiero Versión 3** Página 20 de 24

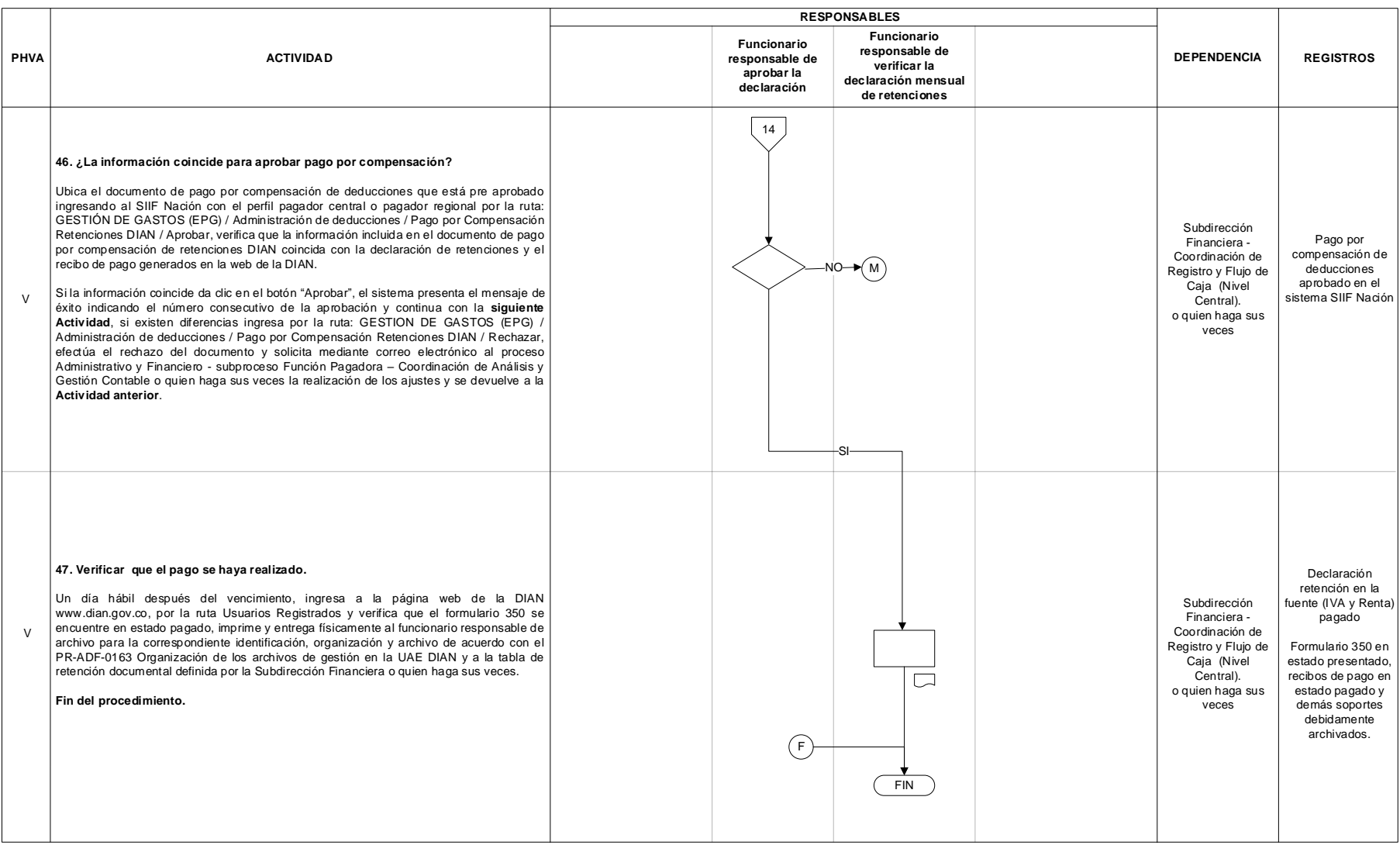

### $MAT$

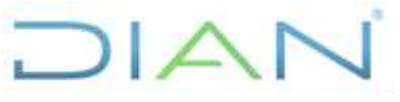

**PR-ADF-0112**

Entidad y el Contador de la DIAN

veces en calidad de

• Presentada, firmada y pagada

Función Pagadora.

virtualmente.

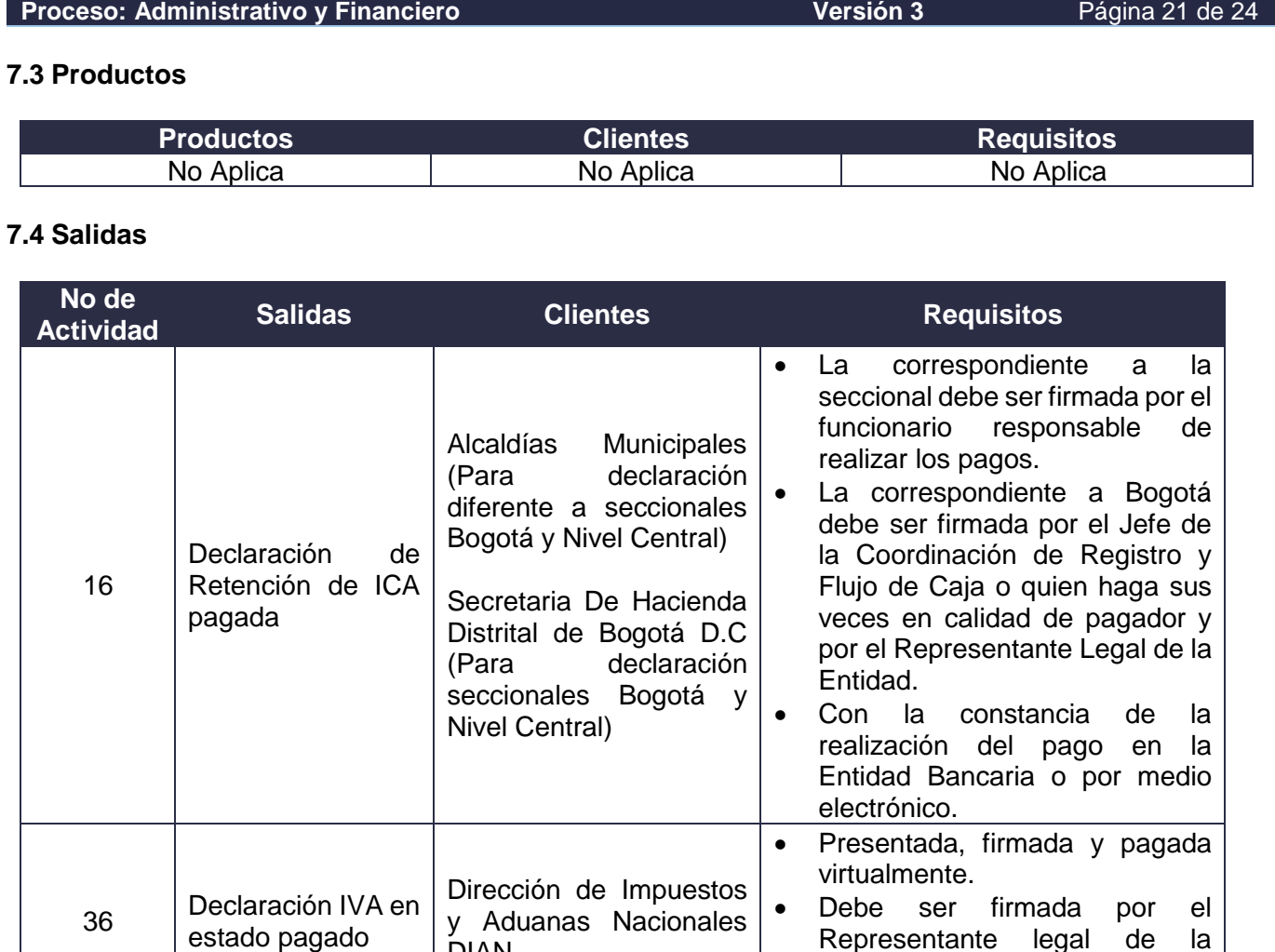

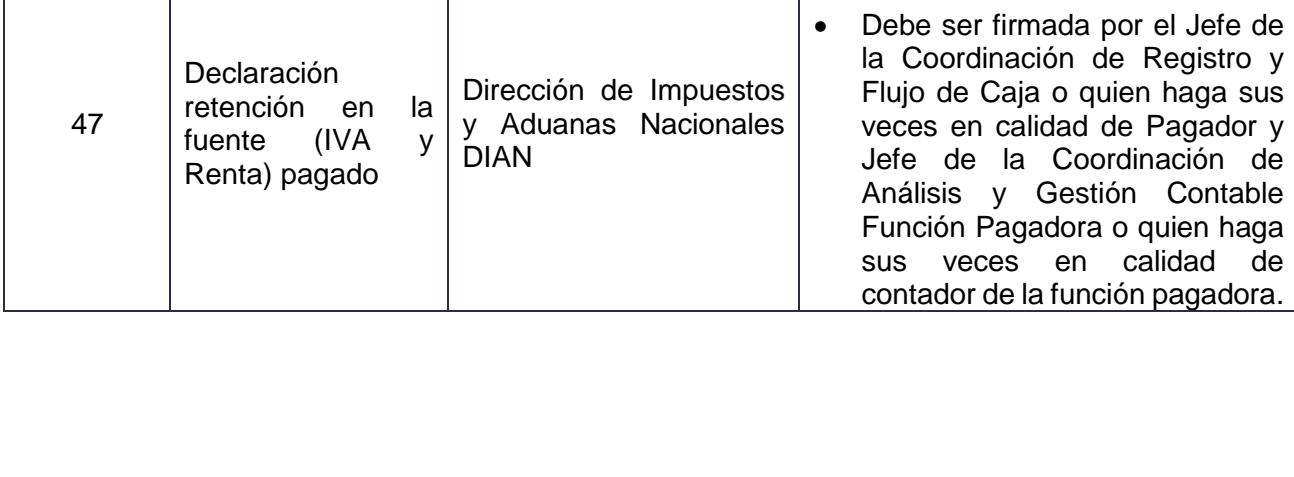

**DIAN** 

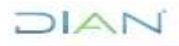

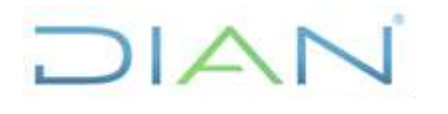

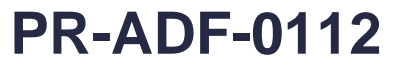

**Proceso: Administrativo y Financiero Versión 3** Página 22 de 24

### **8. FORMALIZACIÓN Y CONTROL DE CAMBIOS**

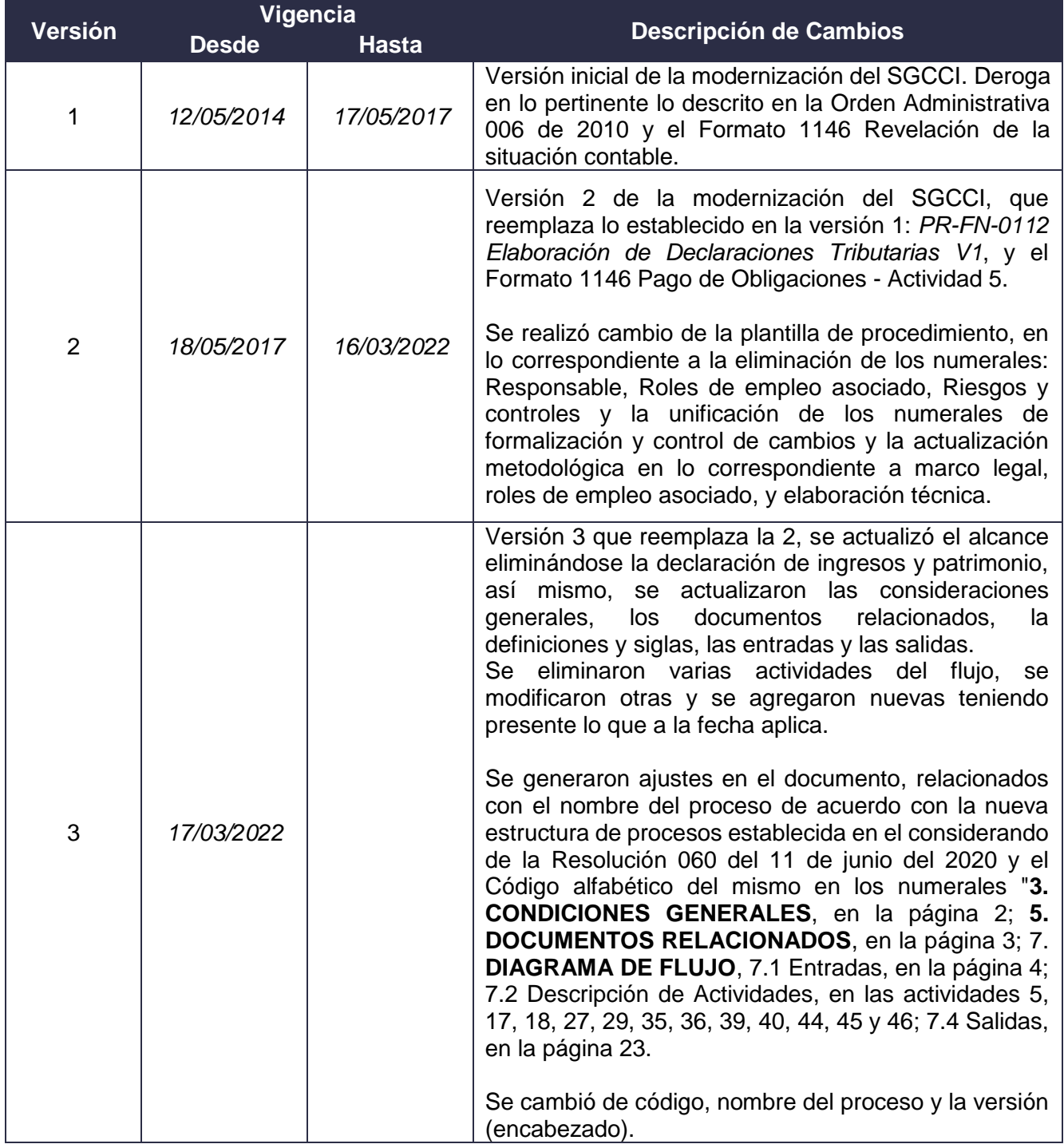

DIAN

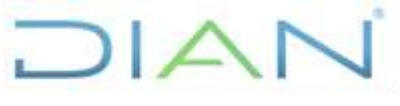

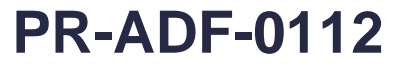

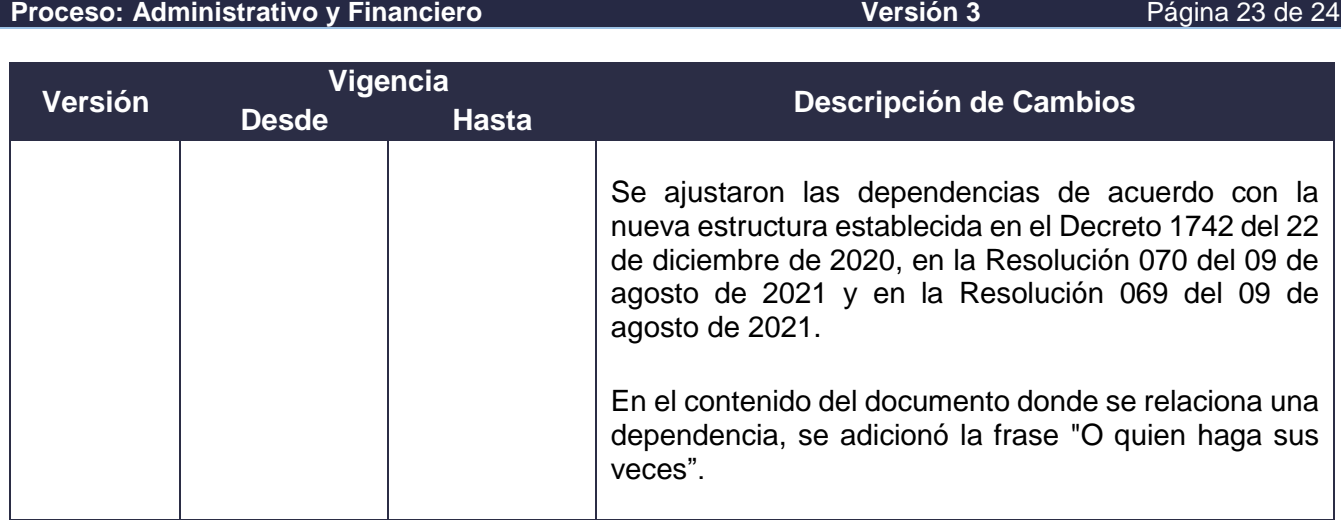

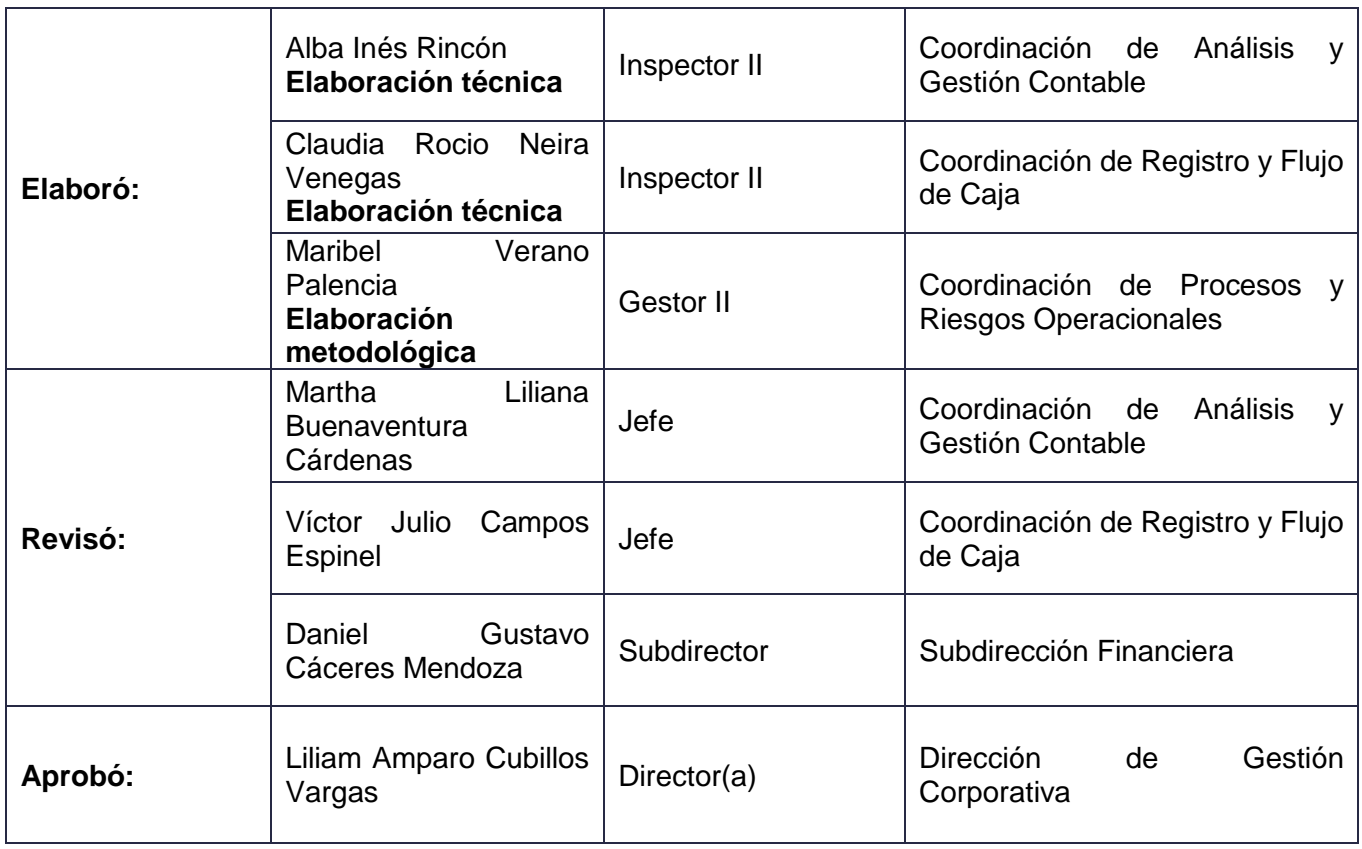

### **9. ANEXOS**

### **Anexo 1.**

Los símbolos definidos para los flujogramas de la DIAN y sus significados son los siguientes:

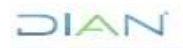

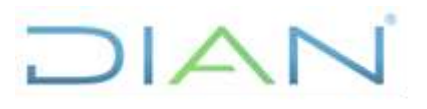

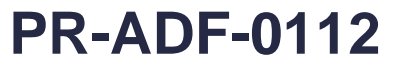

**Proceso: Administrativo y Financiero Versión 3** Página 24 de 24

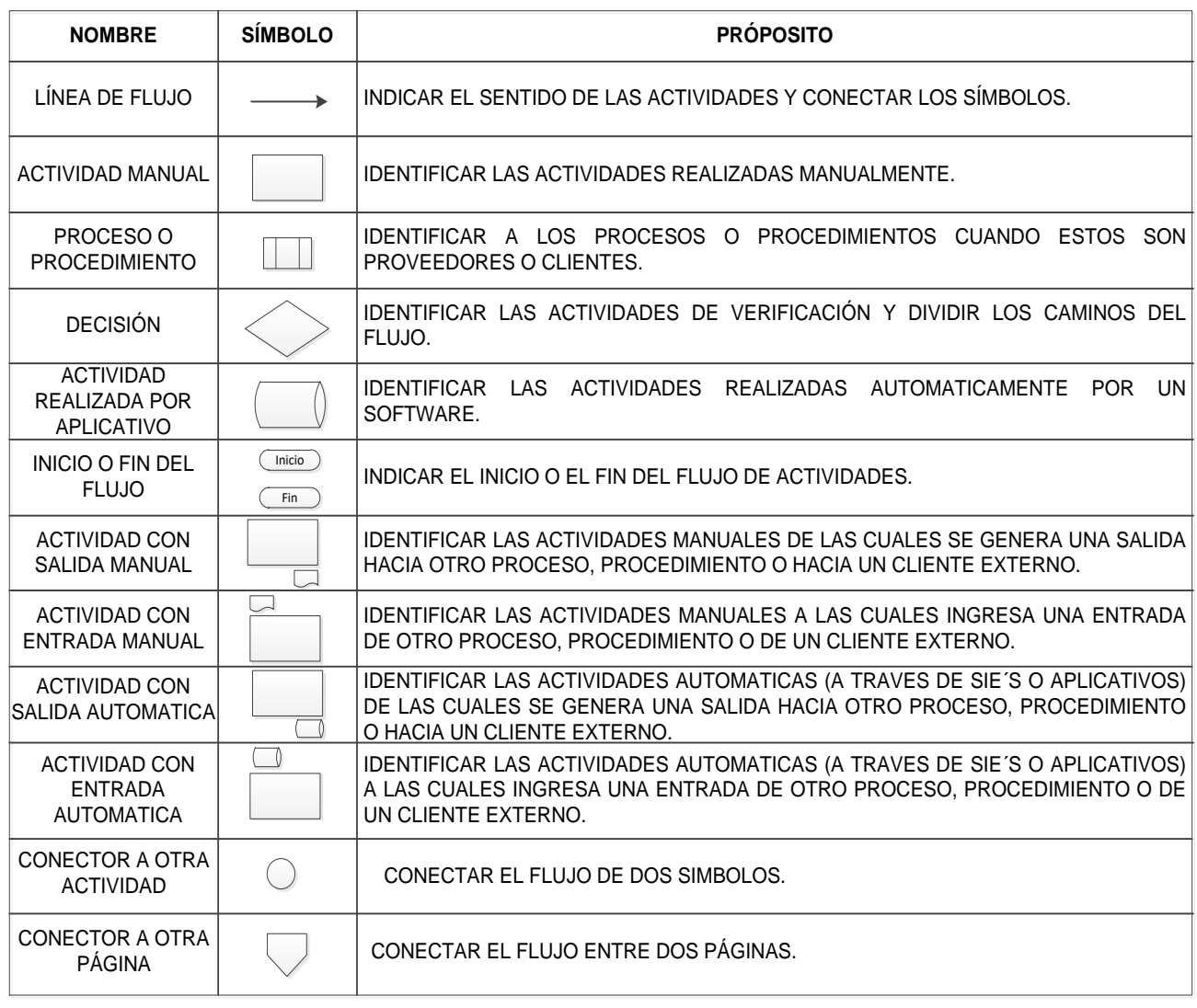

DIAN